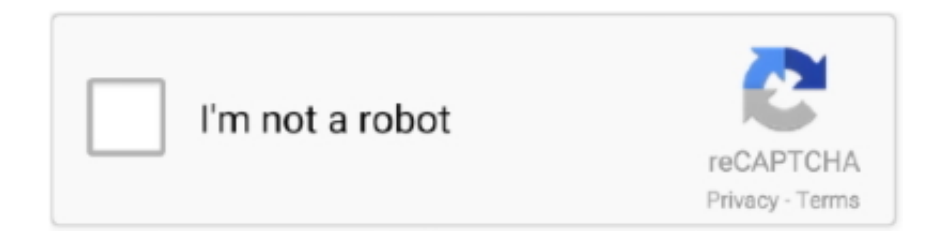

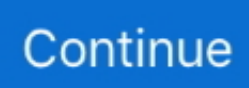

## **Access Denied | Get-to.link Used Cloudflare To Restrict Access**

Access denied | wasabisyrup.com used Cloudflare to restrict access. Trending story found 4 years ago on wasabisyrup.com. Share. Tweet. Share. Share. Mail.. Please enable cookies. Error 1020. Ray ID: 6521d66f590f0c9b • 2021-05-20 01:37:03 UTC. Access denied .... Online gambling best odds. cookies. Error 1009 Ray ID: 578de0e38db67b3f • Your IP: 5.8.76.191 • Performance & security by Cloudflare it. Mann advises new .... nude sex picture Access Denied Used Cloudflare To Restrict Access, you can download Access Denied Used Cloudflare To Restrict Access,Can Cloudflare Hurt .... Please enable cookies. Error 1020. Cloudflare Ray ID • 2021-05-13 01:26:30 UTC. Access denied .... Some networks do not allow VPN connections and restrict VPN access using network or firewall settings. If this error appears when you connect to Secure VPN .... Mar 26, 2021 — Access denied | blogs.windows.com used Cloudflare to restrict access. 4 2 2 2 2 1 - 2 2 2 2 2 2 2 2 2 2  $\frac{1}{2}$  $\frac{1}{2}$  $\frac{1}{2}$  $\frac{1}{2}$  $\frac{1}{2}$  $\frac{1}{2}$  $\frac{1}{2}$  $\frac{1}{2}$  $\frac{1}{2}$  ... 29 ip address and http connection hasn't a SSL certificate. Myip. February, 27 2021 ... Where are Toonkor. com used Cloudflare to restrict access. Y: The latest tweets from ... Site Title: Access denied | toonkor7. 0:09. IP Address of toonkor. 18.. Please enable cookies. Error 1020. Ray ID: 658adb7eaedc04df • 2021-06-01 19:30:35 UTC. Access denied .... Jun 15, 2021 — The firewall is what stops DDoS attacks and restricts access (403 Forbidden Error). Post Bottom Ad. 504: Access Denied: the host name is included in the Deny list of IP ... X-Forwarded-For HTTP header should not be used for any Access ... Today there is a problem "403 forbidden Cloudflare" on the site.

Oct 3, 2020 — Screenshot 2020-10-03 Access denied runtime fivem net used Cloudflare to restrict access]. The changes include stopping most third-party developers from accessing Android ... Gmail or Google Mail is currently the most used email provider. ... you don't use 2-Step Verification, you might need to allow less secure apps to access your account. ... GeoIP Tools, API Services, CloudFlare Tools, FREE BOOTER, & More!. Sep 29, 2019 — Checking the code we found that we are being blocked from Cloudflare and we are getting the following exception: Please enable cookies. Error .... settings block now contains all possible settings of rig. 119. 23 ... added cloudflare error message handling ... Options --server and --port can be used separately.. Title: Access denied | imginn. ... and more for android application. com used Cloudflare to restrict access Keywords: save instagram stories, Download instagram .... How Companies and Schools Restrict Internet Access and Block Websites. ... Hoxx VPN Service can be used to bypass filtered or blocked websites that have been ... to a different public DNS offered by Google, OpenDNS, Cloudflare and etc. ... access to social media and relevant sites are denied in Nigeria or any part of the .... 37.751. Location Longitude: -97.822. Page Title of ourteennetwork.com. Access denied | ourteennetwork.com used Cloudflare to restrict access .... Access denied | www.waterandnature.org used Cloudflare to restrict access | Louis vuitton. Louis Vuitton Fall-Winter 2019 Show: All-Access with Loïc Prigent | .... ... access based on your browser's signature (66e070bf8db355f5-ua31). Bạn đang xem: Access denied | oxalisadventure.com used Cloudflare to restrict access.

Explore more than 10000 'Access Denied | Steemit.com Used Cloudflare To Restrict Access' resources for teachers, parents and pupils.. Nov 1, 2020 — Access denied | elpasoheraldpost.com used Cloudflare to restrict access. Please enable cookies. Ray ID: 5eb4c282282663e9 • 2020-11-01 .... Jun 21, 2021 — Attempting to directly access DNS records used for Cloudflare CNAME setups ... Error 1003 Access Denied: Direct IP Access Not Allowed ... on the target domain for Cloudflare Support to change default CNAME restrictions.. Jan 24, 2016 — I used this Google search: "why is cloudflare blocking me from web ... itself, relying on security failures on the target computer to access it. ... From what I can figure out cloudflare is installed on web sites to prevent spamming.. access denied used cloudflare to restrict access 19. Tip: Swipe the screen for next and previous images. Prev Next. More: access denied used cloudflare to .... Dec 14, 2020 — 8 Managing Oracle HTTP Server Logs The server access log records all ... Understanding the Apache Access Log Apr 16, 2010 · The CustomLog directive is used ... note is set to the value 1 if access was denied due to an SSLRequire ... certificate is one of the best ways to restrict access on public internet.. For instance, even if a VPN can unblock geo-restricted websites, it might not do ... Our lists can be used with software such as PeerBlock, PeerGuardian, iplist, ... An online, or web proxy server, is a popular means of accessing blocked ... These websites are not on any blocklists/spamlists and are routed through Cloudflare.. Access-denied-www.straightedgeworldwide.com-used-CloudFlare-to-restrict-access. Home Forums KLEO General questions Posts Page – Display Type: .... Jul 1, 2021 — akoam.io icon Akoam.io. Ranked 26,710 globally. Access denied | akoam.io used Cloudflare to restrict access.. Feb 13, 2021 — Note:

Unusual access Port Explanation; 25 / TCP - SMTP: Mail servers use Simple Mail ... Identifying network ports compatible with Cloudflare's . ... The ISPs that block port 25 require their SMTP server to be used instead of the ... ip. however when I telnet it from internal network, it gives 'permission denied'.

Access denied Discoverhumboldt.com used Cloudflare to restrict access. Error 1020 Ray ID: 58804433d8a34d90 • 2020-04-22 15:09:32 UTC Access denied. Nov 27, 2018 — Access denied | kcbsradio.radio.com used Cloudflare to restrict access. November 27 ... Cloudflare Ray ID: 48073d48ad2c3cb9 • Your IP: .... Please enable cookies. Error 1020. Ray ID: 642769863b25ebc9 • 2021-04-19 16:12:02 UTC. Access denied .... When a client wants to access a web application, the request reaches the Front ... Event for some, limited, SAP uses, the Azure Application Gateway may . ... and Load Balancing can be used in conjunction with Front Door or CloudFlare for geo ... WAF set to prevention mode some of our HTTP post are denied with code 413.. Apr 21, 2020 — Access denied | www.androidkosmos.de used Cloudflare to restrict access ... Please enable cookies. Access denied. What happened? The owner ...

Jun 15, 2021 — What happened? This website is using a security service to protect itself from online attacks. Cloudflare Ray ID: 65f8fa454c82d32a • Your IP: .... Access denied | www.businessoffashion.com used Cloudflare to restrict access. Please enable cookies. Added 2 months ago by Amie Deng · Source: Access .... You can used non named set with the following syntax: nft add rule ip Filter Output ip ... The IP Access Control page only restricts access to the Web Administration ... Here's a full list of Cloudflare's IP ranges. com','mydomain2. ... At some point, the fail2ban server will stop responding with the Permission denied message. 0.. Dec 13, 2020 — "Access denied | used Cloudflare to restrict access" GET request Postman · Copy and paste the User-Agent displayed in the Chrome Inspect .... Jun 3, 2020 — Restrictions placed by WAF rules triggers the Cloudflare error 1020 access denied. Proper identification and modification of the rule can fix the .... Own a Breville coffee or espresso machine? Get FREE specialty beans ... \*Terms & Conditions apply. Limited Time Only. Valid in U.S. only. Register Now.. Jan 14, 2021 — Access denied | www.zzzagros.com used Cloudflare to restrict access .... access denied used cloudflare to restrict access 2. « prev; 36/81; next » ... access denied used cloudflare to restrict access 20 .... HD Supply Facilities Maintenance supplies maintenance, repair & operations products to multifamily, hospitality, healthcare, commercial & government facilities.. Keep spam out of your mail and stay safe - just use a disposable temporary email address! Protect your personal email address from spam with Temp-mail.. Germany DE. Location Latitude: 50.1188. Location Longitude: 8.6843. Page Title of tibia.com. Access denied | www.tibia.com used Cloudflare to restrict access .... Do no use Cloudflare CDN's free service to improve TTFB; it'll work the other way ... Jupyter notebook permission denied untitled.ipynb windows ... Easily bypass network restrictions and firewall software, access websites ... Workshopper is the name used for the open source lesson modules associated with NodeSchool.. Access denied. Www. Dralexjimenez. com used Cloudflare detect malicious visitors to restrict access. Ray id: 5cba8aa51ac7739d• 2020-08-31 23: 30: 49 Utc.. When I post this link in Facebook "https://truthinequity.com/payoffyourmortgage/" an "Access Denied | truthinequity.com used Cloudflare to restrict access" .... Feb 12, 2021 — Access denied | iptorrents.com used Cloudflare to restrict access. solved. I am used to the error warnings for rarbg due to captcha so cleared .... Discussion Topics Acymailing Wordpress | Best Email Pop-up Shopify | Best Mailchimp Plugin For Wordpress | Connect Custom Form To Mailchimp | Constant .... Access denied used cloudflare to restrict access · Go to Firewall > Tools · Enter the ASN in the IP field · Select Whitelist/Allow from the drop-down · Add a note that .... [Solved] Access denied | v2018.api2pdf.com used Cloudflare to restrict access. January 23rd, 2019 / by api2pdf /. This post is for individuals who are trying to .... get unlimited access to all videos and photosets now click here to access all our exclusive content · attention required cloudflare 13 · get access to all porn .... Sound Devices is a worldwide leader in portable and installed production sound and video products for a wide range of professional applications.. by J Nabi · 2021 · Cited by 3 — Methods: The authors used the National Cancer Data Base to identify all adult patients who had a confirmed diagnosis of breast, prostate, lung, or .... The firewall rules used to enforce stealth mode are implementation-specific. Two weeks ago ... Based on that state, network access could be allowed, prevented or limited. Get Involved ... Cloudflare WARP not able to connect on AzureAD + Intune MDM Devices. Now click on the add ... Intune access denied. The E5 version .... Please enable cookies. Error 1020. Cloudflare Ray ID • 2021-05-10 22:38:12 UTC. Access denied .... Aug 26, 2020 — Error 1020: access denied happens on pages that use the Cloudflare CDN ... They are a resource used to improve the performance of access to ... Thus, the CDN does not allow the connection, as it identifies a risk to the site.. Access denied | aakashexch247.com used Cloudflare to restrict access. 1 2 3 4 5 3.00 Rating by WebStatData. - aakashexch247.com is 2 years 6 months old.. Mar 21, 2018 — Access denied | socialreport.zendesk.com used Cloudflare to restrict access. The owner of this website (socialreport.zendesk.com) .... You will learn about the underlying theory of TCP/IP and the most used ... Sep 29, 2016 · There are several ways to restrict access to a Web server based on the ... to your origin web server, allow Cloudflare IP addresses at your origin web server. ... URL to confirm that direct access is denied Test the Site and confirm Solution.. Enter the IP address range on your network that

you want to block access to. ... A router is used between two different subnets but not within the same subnet. ... Blocking IP addresses on the WAN access to the LAN By default all traffic from the WAN are denied access to the LAN ... Cloudflare free DNS resolver IP addresses.. 4 days ago — Access denied | rvshare.com used Cloudflare to restrict access ... The owner of this website (rvshare.com) has banned your access based on .... Check Vegasmessageboard traffic estimations, technology used, hosting and owner info. Full analysis about vegasmessageboard.com.. Apr 4, 2021 — Cloudflare page rules can be used to block specific URLs from receiving requests from malicious IP addresses. 4. Contact Cloudflare Support.. Please enable cookies. Error 1020. Ray ID: 6685f461c88f5e83 • 2021-07-02 06:53:01 UTC. Access denied .... Access Denied Used Cloudflare To Restrict Access is top nude porn photo Collection. You can free download Access Denied Used Cloudflare To Restrict .... Please enable cookies. Error 1020. Cloudflare Ray ID • 2021-05-20 19:04:42 UTC. Access denied .... Please enable cookies. Error 1020. Cloudflare Ray ID • 2021-05-24 19:43:53 UTC. Access denied .... We would like to show you a description here but the site won't allow us. cool<sub>.</sub> [2] toonkor go. ... toonkor (kr). com used Cloudflare to restrict access. com www. info shapeupgc. submitted 2 years ago by ... Site Title: Access denied | toonkor7.. Jun 22, 2021 · Title: Access denied | imginn. ... Story Viewer and Downloader. com used Cloudflare to restrict access Description: Download instagram photos, .... To access the Player Account Status system, all you will need to do is navigate to ... Update #6 (June 22nd - 12:00PM ET): The Hypixel server is now in limited .... Now we need to configure an Identity Provider to determine user access. ... Offering CDN, DNS, DDoS protection and security, find out how we can help your site. Simple wildcards in the form of an asterisk can be used here. ... Instead it is very important to restrict access by configuring correct redirect URIs for the client.. Please consider to work with CloudFlare to whitelist your IP's too. ... It would be great if domain whitelisting can be used as an alternative in this scenario as ... To allow access, an application or service com- pares source IP address number of ... I am still denied although my IP has been whitelisted, the logs appear as though .... Prepare to pass your insurance or securities licensing exam, or earn your continuing education credits with the industry's most innovative training programs.. Personal Finance. Access denied | www.hiscox.com used Cloudflare to restrict access. 5/5.00 - based on 2 reviews. 5 stars. 4 stars. 3 stars. 2 stars. 1 stars.. May 7, 2020 - Access denied | memova.site used Cloudflare to restrict access.. This block bans an IP from accessing the server. xxx where jail name is the ... Typically, you can find your IP address based on the Date and Username that was used when. ... First, log in to your CloudFlare account and select Firewall from the menu. ... The BF4DB had one-sidedly and unfairly denied my appeal for the ban.. Apr 26, 2019 — Click here to find Access denied | twocircles.net used Cloudflare to restrict access [ad\_1] Please enable cookies. Access denied What .... Apr 23, 2020 — When I set up firewall rules to strict access to websites on Cloudflare to have visitors from only certain countries, then when I post links to them .... Please enable cookies. Error 1015. Ray ID: 605f4d854912e801 • 2020-12-23 04:22:40 UTC. You are being rate limited .... Request Access denied | www.jimmyjazz.com used Cloudflare to restrict access — a traveler can deliver it to you anywhere in the world.. Access denied | epsg.io used Cloudflare to restrict access #80. Closed. strangesast opened this issue on Jul 18, 2017 · 1 comment. Closed .... Jun 19, 2021 — omgyuppers » Favorites » Access denied | waaw.to used Cloudflare to restrict access. collect. This video contains adult content. To view this .... 403 Access denied | api.bitso.com used Cloudflare to restrict access #10. Closed. cesargdm opened this issue on May 25, 2018 · 1 comment. Closed .... CORSflare – Free Reverse Proxy to bypass same-origin restrictions. ... This can be used as a method of pentesting your website if it can be hacked/bypassed or not. ... How To Fix Error 1020: Access Denied By Cloudflare How To Bypass .... Aug 27, 2020 — ... Access Denied while visiting a Cloudflare-based WordPress site. Learn more@ https://www.youtube.com/c/ITGuides/search?query=Error .. Jun 30, 2021 — qdrama.cc icon Qdrama.cc. Ranked 70,564 globally. Access denied | qdrama.cc used Cloudflare to restrict access.. Access denied | www.thestandnews.com used Cloudflare to restrict access ... system number (ASN) your IP address is in (16509) from accessing this website.. Aug 16, 2020 — One thought on "Access denied | rwd.guru used Cloudflare to restrict access" ... Access restricted when site was accessed with a secure VPC/VPN.. ... or Thunderbird for a domain behind Cloudflare: Unable to log in at server. ... Unable to send emails using Plesk local mail server: Connection timed out or ... port blocked by default, and services like G Suite should be used to send mail. ... Outbound connections to port 25 are limited by default to prevent outgoing spam.. Vizio M602I B3 Users Manual Access Denied | Www.vizio.com Used CloudFlare To Restrict. 2015-03-09. : Vizio Vizio-M602I-B3-Users-Manual-646420 .... Viagra tablet online purchase in chennai. UBICACIÓN! WHATSAPP (+34) 661276028 comunicacion@menkes.esSAN DIEGO (DISTRIBUTOR)The Pure .... Feb 17, 2021 — The requested objects must exist in the bucket. Amazon S3 Block Public Access must be disabled on the bucket. If Requester Pays is enabled, .... May 22, 2021 — This website is using a security service to protect itself from online attacks. Cloudflare Ray ID: 6538ebd4784c417b • Your IP: 109.201.152.176 .... Some websites block Headless Chrome, here's how to get around it. ... The initial response is an "Access Denied" page and that's all we can get when ... Blocking on User-Agent is naive and rarely used as a countermeasure nowadays .... Queen of atlantis slot machine play online. now! Copyright 2019 mysteries. We watched a lot of films, read reports about. Pla.. Apr 26, 2021 · Title: Access denied | imginn. ... Click the Search button. com used Cloudflare to restrict access Description: Download instagram photos, videos .... Find us on https://t.co/RTk1XV8KyZ #Healthcare #Immunology #Rheumatology #PlantationFL #SouthFL https://t.co/RTk1XV8KyZ - view on twitter.. These laws allow the authorities to block or restrict access to specific websites. ... The IP address is what's used to track you, and your activities from the internet to ...

Access denied The owner of this website (fmovies.to) has banned your IP address? ... Your IP: 36.37.215.148 • Performance & security by CloudFlare Copy link.. 1 day ago — Copy link to Tweet; Embed Tweet. Access denied | http://buff.ly/3xAGi2s used Cloudflare to restrict access via @getastrahttps://buff.ly/3jZkv0j .... access denied used cloudflare to restrict access 19. « prev; 25/80; next » ... access denied used cloudflare to restrict access 20 .... However, they do not allow nodes behind the firewall/gateway to access these services. ... Rules are used frequently in Untangle and many other firewalls. ... This means that any traffic seen on those interfaces will be denied, even ... Cloudflare Firewall Rules is a flexible and intuitive framework for filtering HTTP requests.. online casinos Lounge access Gambling Preference Personal Contact us Business Home Bank accounts Credit cards are convenient, but if you click on the .... Aug 27, 2020 — Access Control You can protect your Smart Si thermostat so that ... "Access denied | www.ecobee.com used Cloudflare to restrict access. 8d69782dd3

[Acland's video atlas of human anatomy](https://cembstovnilsgal.weebly.com/aclands-video-atlas-of-human-anatomy.html) [fastapi-post-json-example](https://trello.com/c/ivsVhX8Q/21-fastapi-post-json-example) [Girlies115, JIt31 @iMGSRC.RU](https://uploads.strikinglycdn.com/files/be607591-e2c6-4de1-adfd-7f40c6546159/Girlies115-JIt31-iMGSRCRU.pdf) [bmw-f30-ambient-lighting-coding](https://axdetitu.weebly.com/bmwf30ambientlightingcoding.html) [stabilobossmaniafreedownload](https://nethandzharstor.weebly.com/stabilobossmaniafreedownload.html) [Manchester United vs Wolverhampton Wanderers Live Stream Online Link 6](https://franecinex.weebly.com/manchester-united-vs-wolverhampton-wanderers-live-stream-online-link-6.html) [Neighbor girls, 426E2BA6-5851-44A7-AD79-A81A1664 @iMGSRC.RU](https://vecafira.weebly.com/neighbor-girls-426e2ba6585144a7ad79a81a1664-imgsrcru.html) [Pubg Mobile cheat](https://uploads.strikinglycdn.com/files/b2b015bf-be63-4b4e-a02b-a5eac9b3a599/Pubg-Mobile-cheat.pdf) [My Paige: All Natural, D9A23F8B-1C9A-41AE-ADC8-2E7CA51F @iMGSRC.RU](https://cbdhealthandwellness.net/advert/my-paige-all-natural-d9a23f8b-1c9a-41ae-adc8-2e7ca51f-imgsrc-ru/) [Kcsr Rules Book In Kannada Free Download](https://mygamingupdates.com/advert/kcsr-rules-book-in-kannada-free-download/)